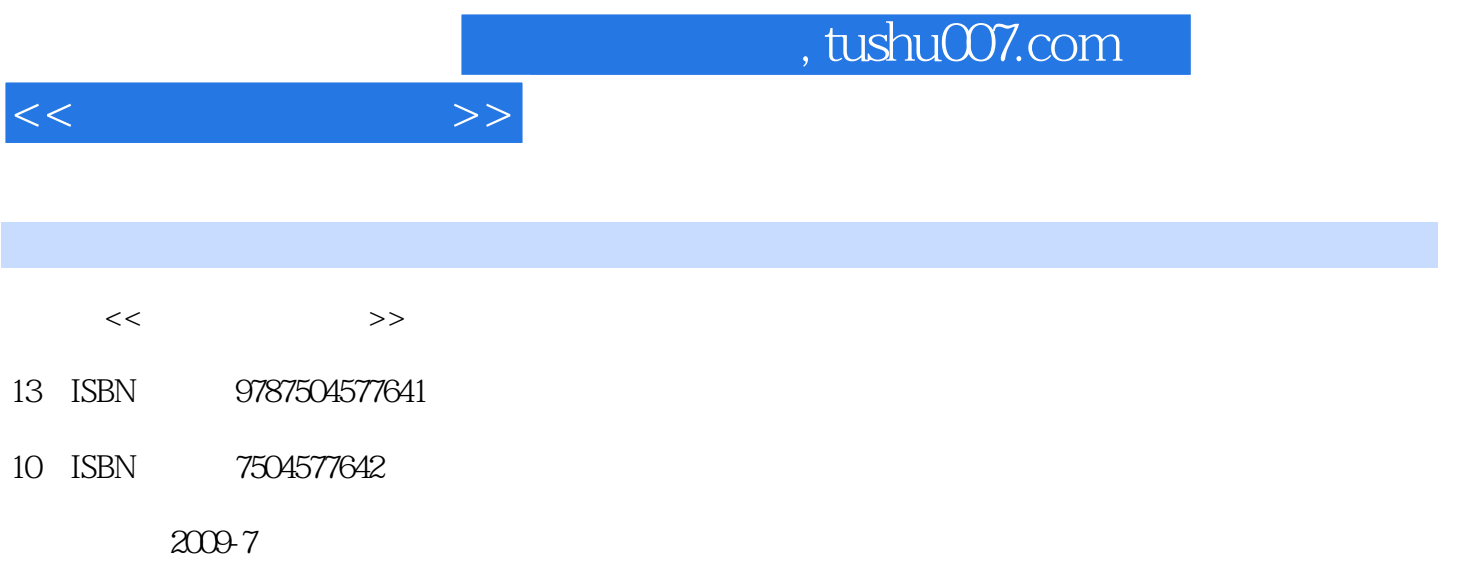

页数:359

PDF

更多资源请访问:http://www.tushu007.com

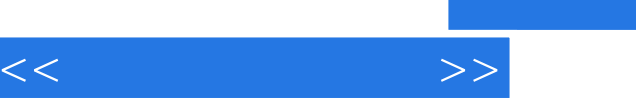

 $\approx$  2008  $2008$  $\lambda$  ) and  $\lambda$  (2008) and  $\lambda$  (2008) the state  $\lambda$  (2008) the state  $\lambda$  $4<sub>+</sub>$ 

 $\mathfrak{B}$  $\sim$  $\overline{4}$  $\frac{1}{2}$   $\frac{1}{2}$ 

 $\frac{1}{\sqrt{N}}$  $\frac{1}{2}$ ,  $\frac{1}{2}$ ,

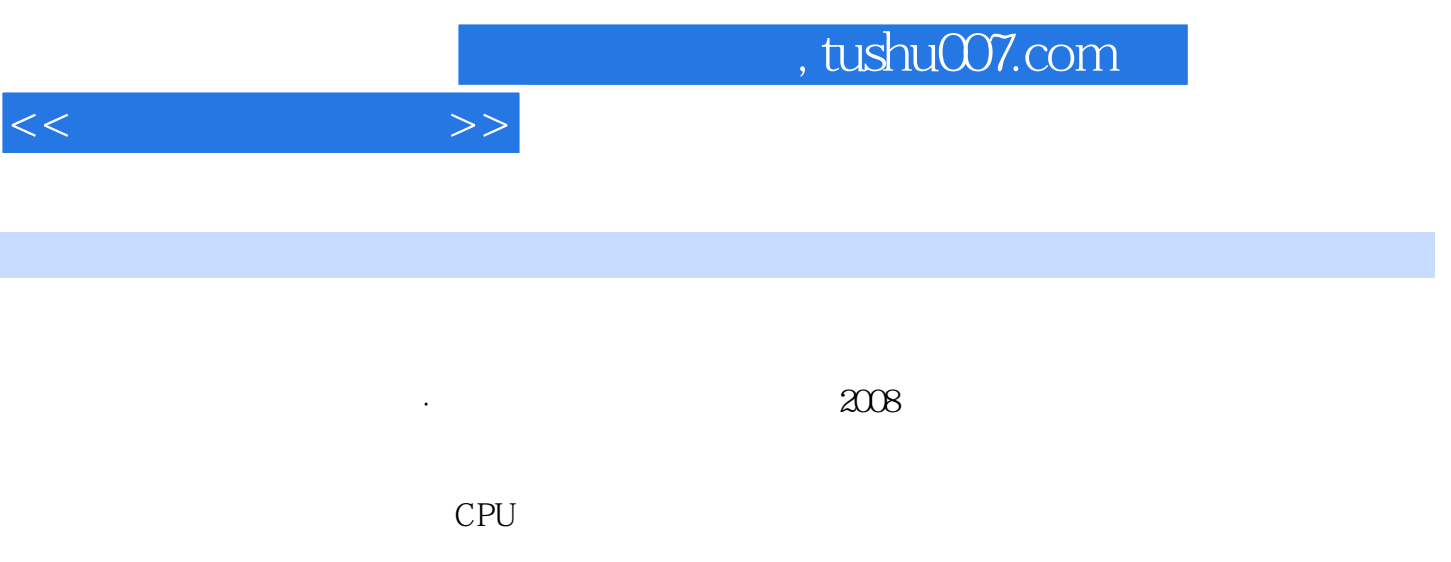

 $\overline{U}$ 

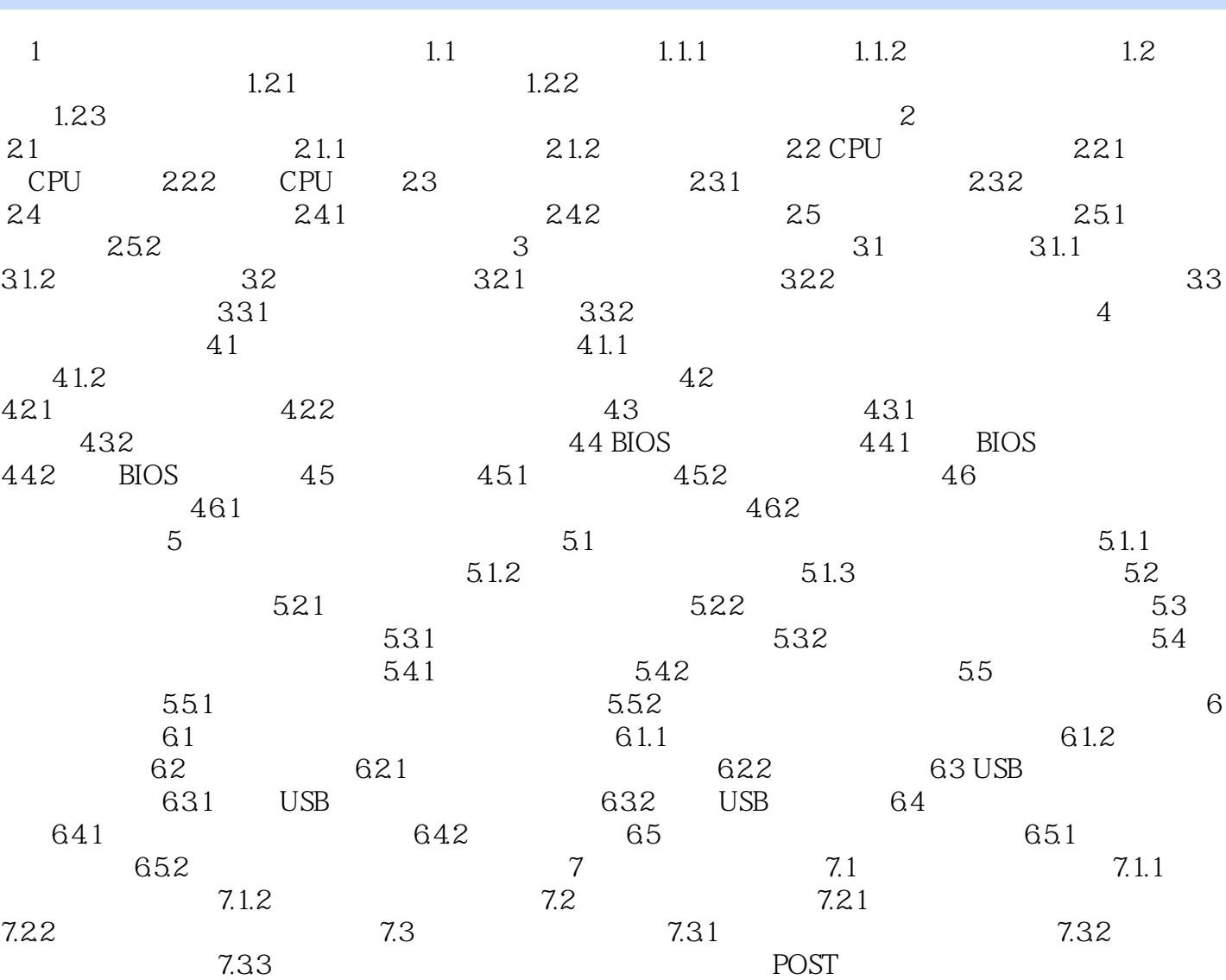

 $<<$   $>>$ 

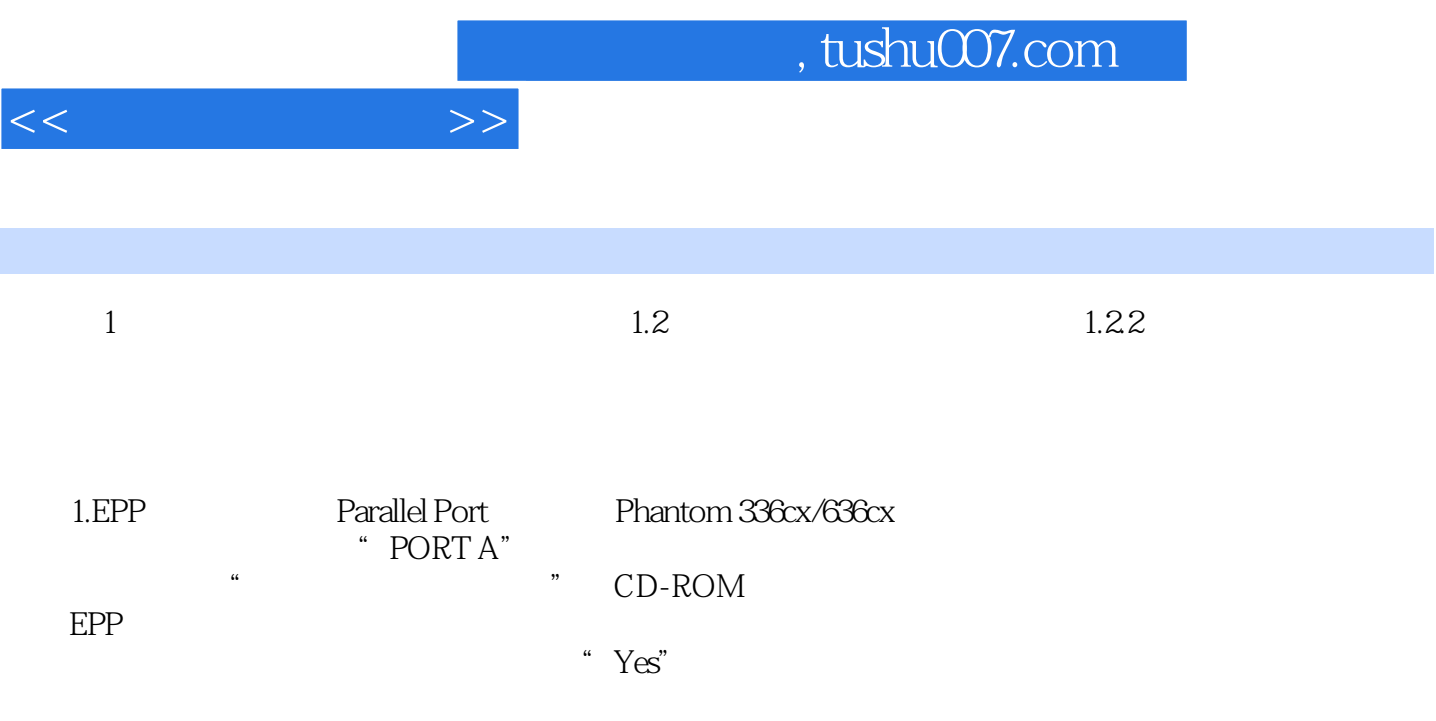

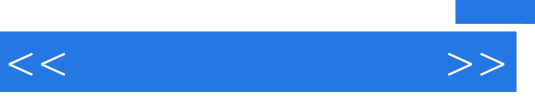

 $\frac{2008}{1000}$ 

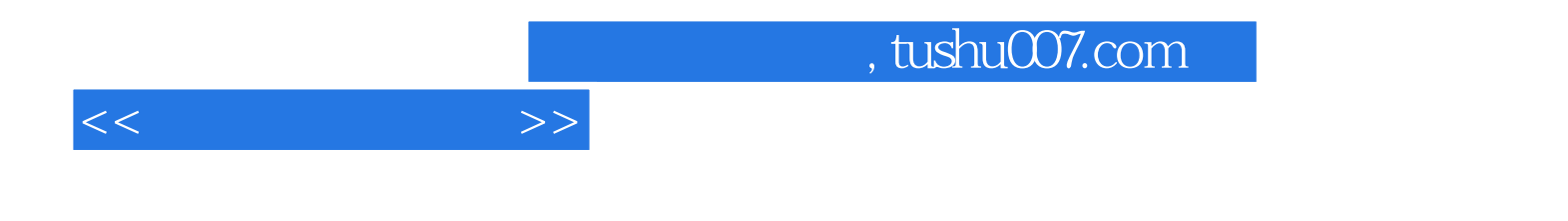

本站所提供下载的PDF图书仅提供预览和简介,请支持正版图书。

更多资源请访问:http://www.tushu007.com